# Aplikasi Turunan

A. Menentukan kemiringan (gradien) garis singgung kurva.

Persamaan garis singgung kurva  $y = f(x)$  di titik T $(x_1, y_1)$  adalah  $y_s = (f'(x_1))(x - x_1) + y_1$ 

Atau  $y_s - y_1 = m(x - x_1)$  dengan  $m = f'(x_1)$ 

**Contoh\_a.1**. Persamaan garis singgung kurva  $y = -x^2 + 5x + 6$  di titik T(1, 10)!

Penyelesaian:

- § Kemiringan garis singgung:  $y' = -2x + 5$  dengan  $x = 1,$  →  $m = y' = -2(1) + 5 = 3$ ,didapatkan gradien: *m* = 3
- § Garis singgung:  $y_s 10 = 3(x-1)$

Jadi persamaan garis singgungnya  $y_s = 3x + 7$ 

Grafik:

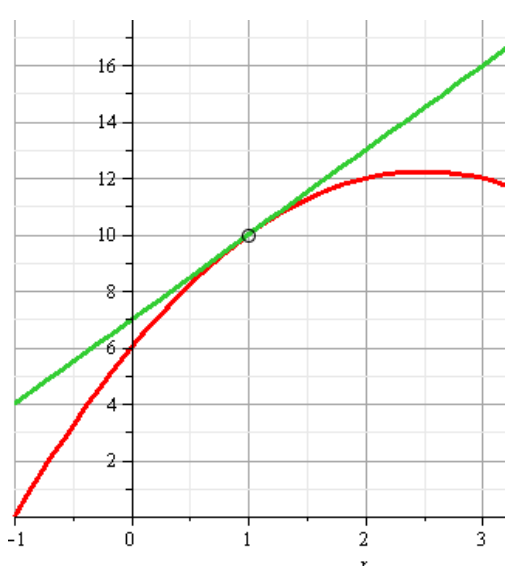

B. Titik Stasioner

Jika  $f$  terdefinisi pada interval I dan  $c\epsilon I$ , maka titik stasioner dicapai ketika  $f^{\,\prime}(c)=\mathbf{0}$ **Contoh\_b1**. Tentukan titik stasioner pada kurva  $y = -x^2 + 5x + 6$ 

Penyelesaian:

Diketahui  $y = -x^2 + 5x + 6$ 

Titik stasioner dicapai jika  $|y| = 0$  , yaitu  $-2x + 5 = 0$ . Didapatkan  $x = \frac{5}{2}$  $\frac{5}{2}$ , kemudian susbstitusikan

 $ke y = -x^2 + 5x + 6$  dan kita dapatkan 4 49 4  $6 = \frac{-25 + 50 + 24}{1}$ 2  $\frac{5}{2}$ 2  $5\big)^2$  $+ 6 = \frac{-25 + 50 + 24}{4} =$  $\overline{\phantom{a}}$  $\left(\frac{5}{2}\right)$ l  $\int_{1}^{2} + 5\left($  $\bigg)$  $\left(\frac{5}{2}\right)$ l *y* = − Jadi titik stasionernya adalah  $\left(\frac{5}{3}\right)$  $\frac{5}{2}$ ,  $\frac{4}{4}$  $\frac{1}{4}$ 

**Contoh\_b.2**. Tentukan titik stasioner pada kurva  $y = x^3 + 2x^2 - 4x + 12$ .

Penyelesaian:

Titik stasioner dicapai jika  $y' = 0 \rightarrow y' = 3x^2 + 4x - 4 = 0$ 

⇒ 
$$
3x^2 + 4x - 4 = 0
$$
  
\n⇒  $(x+2)(3x-2) = 0$   
\n⇒  $x_1 = -2$  dan  $x_2 = \frac{2}{3}$  (ada dua titik stasioner)  
\nSubstitusikan masing-masing nilai pada  $y = x^3 + 2x^2 - 4x + 12$  untuk mendapatkan  $y_1$  dan  $y_2$ .  
\ni.  $x_1 = -2 \rightarrow y = (-2)^3 + 2(-2)^2 - 4(-2) + 12 = 20$ , titik stasioner (-2,20)  
\nii.  $x_2 = \frac{2}{3} \rightarrow y = (\frac{2}{3})^3 + 2(\frac{2}{3})^2 - 4(\frac{2}{3}) + 12 = \frac{8 + 24 - 72 + 324}{27} = \frac{284}{27} = 10,519$ , titik  
\nstasioner  $(\frac{2}{3}, \frac{284}{27})$ 

Grafik:

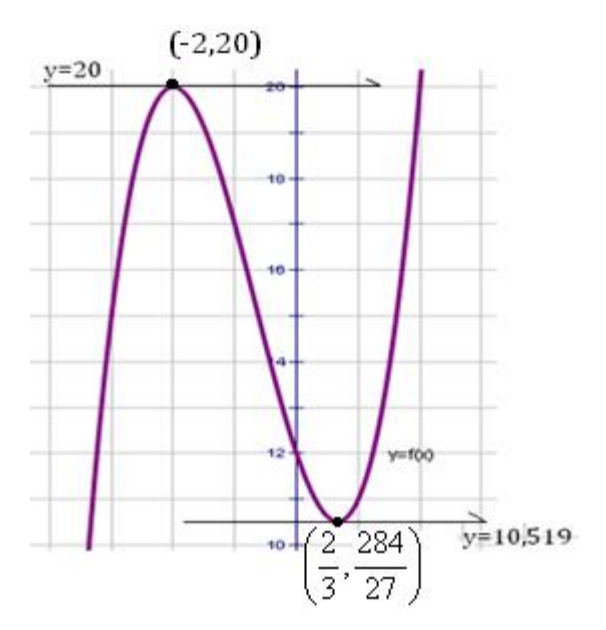

C. Menentukan fungsi naik, fungsi turun, dan mendatar (stasioner).

Misalkan kurva  $y = f(x)$  kontinu dan terdefinisi di setiap titik pada interval I. Kurva  $y = f(x)$ memiliki tiga kemungkinan:

- **§** monoton naik jika  $f'(x) > 0$
- § monoton turun jika  $f'(x) < 0$ , dan
- **§** mendatar jika  $f'(x) = 0$  (stasioner)

**Contoh\_c.1**. Tentukan interval *x* di mana kurva  $y = x^3 + 2x^2 - 4x + 12$  naik dan atau turun.

Penyelesaian:  $y = x^3 + 2x^2 - 4x + 12$ , didapatkan  $y' = 3x^2 + 4x - 4$ 

$$
3x^2 + 4x - 4 > 0 \rightarrow (x+2)(3x-2) > 0
$$
 dipenuhi pada  $x < -2$  dan  $x > \frac{2}{3}$ 

§ 
$$
3x^2 + 4x - 4 < 0
$$
 →  $(x+2)(3x-2) < 0$  dipenuhi pada −2  $x < \frac{2}{3}$   
Grafik:

**2** @xroff\_Mathsumaries

 $\mathcal{L}$ 

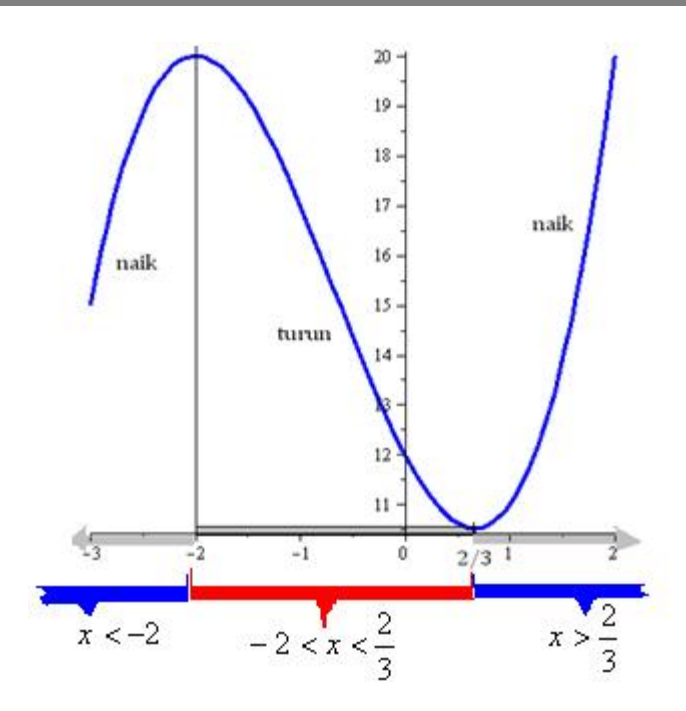

D. Ekstrim Maksimum , Ekstrim Munimum, dan Titik belok.

Menentukan jenis titik ekstrim

Misalkan kurva  $y = f(x)$  kontinu dan terdefinisi di setiap titik pada interval I. Kurva  $y = f(x)$ memiliki tiga kemungkinan: (catatan:  $f''$  adalah turunan kedua)

- **§** Ekstrim minimum jika  $f''(x) > 0$
- § Ekstrim maksimum jika  $f''(x) < 0$ , dan
- **§** Titik belok jika  $f'(x) = 0$

**Contoh\_d1.** Tentukan titik ekstrim dan jenisnya kurva  $y = x^3 + 2x^2 - 4x + 12$ Penyelesaian:  $y = x^3 + 2x^2 - 4x + 12$ , didapatkan  $y' = 3x^2 + 4x - 4$ 

$$
\Leftrightarrow \text{Titik ekstrim: } y' = 3x^2 + 4x - 4 = 0 \rightarrow (x+2)(3x-2) = 0 \rightarrow x_1 = -2 \text{ dan } x_2 = \frac{2}{3}
$$
\n
$$
\text{Substitusikan ke } y'' = 6x + 4
$$
\n
$$
\text{i. } y''(-2) = 6(-2) + 4 = -8 \text{ (ekstrim maksimum)}
$$

ii.  $y''\left(\frac{2}{3}\right)$  $\frac{2}{3}$ ) = 6  $\left(\frac{2}{3}\right)$  $\frac{2}{3}$  + 4 = 8 (ekstrim minimum)

Grafik:

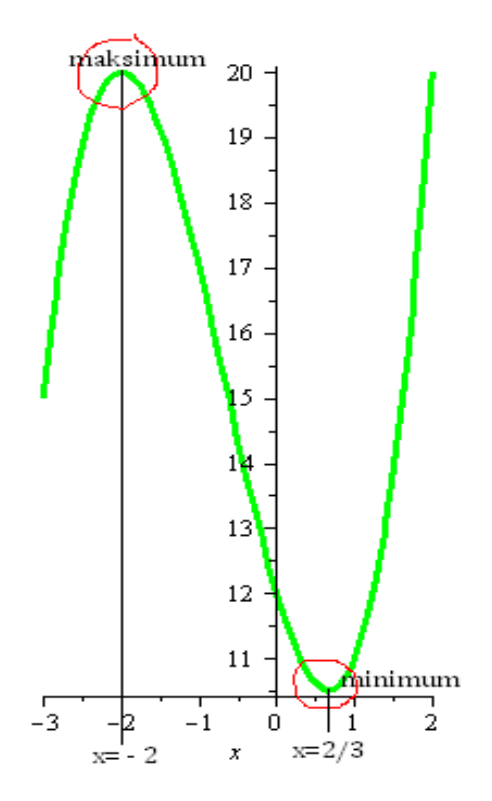

**Contoh\_d2**. Tentukan titik ekstrim dan jenisnya kurva  $y = x^3 - 3x^2 + 3x + 5$ Penyelesaian:  $y = x^3 - 3x^2 + 3x + 5 \rightarrow y' = 3x^2 - 6x + 3$ 

- § Titik ekstrim:  $y^{6} = 0$  →  $3x^{2} 6x + 3 = 0$  →  $3(x^{2} 2x + 1) = 3(x 1)^{2} = 0$  $\Leftrightarrow$   $(x-1)^2 = 0$ , didapatkan  $x = 1$
- $\S$  Jenis titik ekstrim:  $y^{\degree} = 6x 6$ 
	- i.  $y''(1) = 6(1) 6 = 0$  (berupa titik belok)

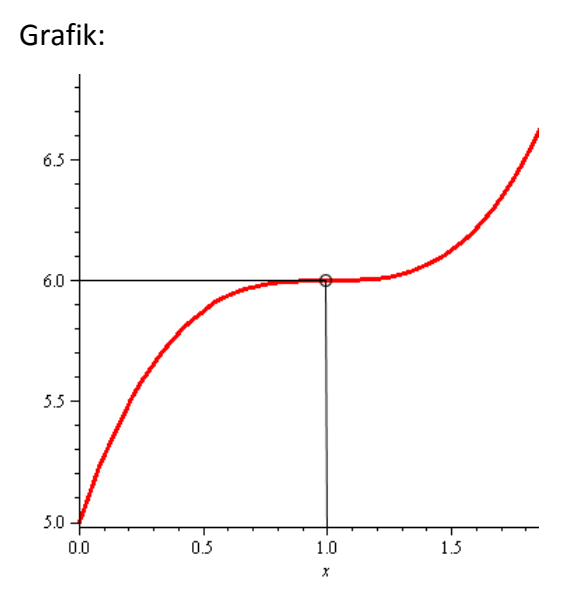

Aplikasi dalam Bidang Ekonomi

- A. Laju Pertumbuhan dan tingkat perubahan fungsi kontinu.
	- i. Marginal Revenue (MR)

Misalkan fungsi pendapatan (total Revenue):  $TR = f(Q)$ 

§ Marginal Revenue (tambahan penerimaan setiap perusahaan menaikkan penjualan satu unit produk):

$$
MR = \frac{d(TR)}{dQ} = \frac{df(Q)}{dQ} = TR'
$$

Contoh\_i1: Diketahui fungsi permintaan suatu barang  $\rightarrow$  P = 16-2Q, dengan Q jumlah barang (unit) dan P harga dalam jutaan rupiah. Berapakah besarnya penerimaan maksimum ? ü Penyelesaian:

§ Fungsi Penerimaan Total (TR) = [harga permintaan] $\times$ [jumlah barang terjual]

$$
TR = P \times Q = (16 - 2 Q) \times Q = 16Q - 2Q^{2}
$$
 (jutaan rupiah)

- § Penerimaan Marjinal  $MR = \frac{d(TR)}{dQ}$  $\frac{(TR)}{dQ} = \frac{df(Q)}{dQ}$  $\frac{dQ}{dQ} = TR' = 16 - 4Q$  $TR' = 16 - 40 = MR$
- § TR akan maksimum jika TR'=0 atau MR=0  $\rightarrow$  16 4Q = 0  $\rightarrow$  4Q = 16  $\rightarrow$  Q = 4 TR(Maks.) dicapai ketika Q=4 unit.
	- TR= 16Q 2 Q  $^2$

$$
= 16 (4) - 2 (4)2 = 32 (jutaan rupiah)
$$

Jadi besarnya penerimaan total maksimum sebesar Rp 32.000.000,00

#### ii. Marginal Cost (MC)

Misalkan fungsi biaya total (total Cost):  $TC = g(Q)$ 

§ Marginal Cost (tambahan biaya setiap produksi bertambah 1 unit):

$$
MC = \frac{d(TC)}{dQ} = \frac{dg(Q)}{dQ} = TC'
$$

**Contoh\_ii.1**. Biaya total (TC) =  $g(Q)$  =  $Q^3 - 3Q^2 + 1.500Q + 400.000$ , dengan Q jumlah produk (ratusan unit) dan TC dalam rupiah. Pada tingkat produksi berapakah biaya marjinal minimum? Berapa besarnya biaya marjinal minimum tersebut?

- ü Penyelesaian:
	- $\S$  Biaya Marjinal (MC) = TC' = 3Q<sup>2</sup> 6Q + 1.500. Didapatkan  $MC = 3Q^2 6Q + 1.500$
	- § MC minimum jika MC $' = 0$
	- $\S$   $MC' = 6Q 6 \rightarrow 6Q 6 = 0 \rightarrow Q = 1$  (ratusan unit)
	- § MC(minimum) yaitu ketika  $Q = 100 \rightarrow MC = 3(100^2) 6(100) + 1.500 = 30.900$

Jadi besarnya biaya marjinal minimum sebesar Rp 30.900,00 pada tingkat produksi 100 unit.

#### iii. Marginal Propensity to Consume (MPC)

Misalkan fungsi pengeluaran untuk konsumsi adalah *C* = *f* (*Y* ) atau *C* = *a* + *bY*

§ MPC (perubahan konsumsi setiap perubahan pendapatan):

$$
MPC = \frac{dC}{dY} = \frac{df(Y)}{dY} \text{ dengan } 0 < MPC \le 1
$$

iv. Marginal Propensity to Save (MPS)

Misalkan fungsi tabungan adalah  $S = Y - C = Y - f(Y)$ 

$$
MPS = \frac{dS}{dY} = \frac{d(Y - f(Y))}{dY} = \frac{dY}{dY} - \frac{df(Y)}{dY}.
$$
 Karena  $\frac{df(Y)}{dY} = MPC$ , maka berlaku

hubungan

$$
MPS = 1 - \frac{df(Y)}{dY} = 1 - MPC
$$
  

$$
MPS = 1 - MP
$$

v. Marginal Physical Product (MPP)

Misalkan fungsi produksi adalah  $Q = f(K, L)$  dengan K(variabel modal/kapital) dan L (variabel tenaga kerja/ labour)

a) MPP jika **modal berubah**, tenaga kerja tetap:

$$
MPP_K = \frac{dQ}{dK} = \frac{df(K, L)}{dK}
$$

b) MPP jika modal tetap, **tenaga kerja berubah**:

$$
MPP_L = \frac{dQ}{dL} = \frac{df(K, L)}{dL}
$$

vi. Biaya Rata-rata dan Biaya Marginal

**Contoh\_vi1**. Diketahui fungsi biaya total  $TC = Q^2 - 8Q + 100$  dengan Q unit produk dan TC dalam ratusan ribu.

- Tentukan jumlah produksi agar biaya minimal. (Biaya minimal=MC).
- Tentukan fungsi biaya rata-rata dan besarnya biaya rata-rata (AC).
- Tentukan biaya marginal dan biaya rata-rata minimum.
- ü Penyelesaian:
	- Biaya minimum jika  $TC' = 0 \rightarrow 2Q-8 = 0 \rightarrow$  diadapatkan  $Q = 4$  unit

(jumlah produk agar biaya minimum)

• Biaya rata-rata  $AC = \frac{TC}{Q} = \frac{Q^2 - 8Q + 100}{Q}$  $\frac{Q+100}{Q} = Q - 8 + \frac{100}{Q} \rightarrow AC = Q - 8 + \frac{10}{Q}$ Biaya rata-rata ketika Q=4 unit adalah  $\bar{C} = 4 - 8 + \frac{100}{4} = -4 + 25 = 21$  (ratusan ribu). Jadi biaya rata-rata adalah Rp 2.100.000,00 per unit. (Bukan biaya rata-rata minimum, tetapi menyebabkan biaya total minimum).

Biaya marginal:  $MC = TC' = 2Q - 8$ ,

Biaya rata-rata minimal: dicapai jika AC'=0  $\rightarrow$  AC' = 1 - 0  $-\frac{100}{Q^2}$  = 0

$$
1 - \frac{100}{Q^2} = 0 , \rightarrow 1 = \frac{100}{Q^2} \rightarrow Q = 10
$$

Biaya rata-rata (minimum pada Q=10): substitusi ke  $AC = Q - 8 + \frac{100}{Q}$  dan  $MC = 2Q - 8$ 

**ü**  $AC = 10 - 8 + \frac{100}{10} = 12$  (ratusan ribu) atau AC= Rp 1.200.000,00 dan  $\ddot{u}$   $MC = 2(10) - 8 = 12$  (ratusan ribu) atau MC= Rp 1.200.000,00

Jadi ketika **biaya rata-rata minimum**, besarnya biaya rata-rata **sama dengan biaya marginal** yaitu Rp 1.200.000,00

B. Menghitung Laba Maksimum

Misalkan suatu fungsi penerimaan:  $TR = f(x)$  dan fungsi biaya total  $TC = g(x)$ Laba  $(\pi)$ =[Penerimaan] – [Biaya]  $\rightarrow \pi = f(x) - g(x)$  atau  $\pi = TC - TR$ Laba maksimum dicapai jika  $\pi' = 0$ **Contoh\_b1**. Diketahui fungsi penerimaan  $TR = -2Q^2 + 1.000Q$  dan fungsi biaya total  $TC = Q^3 - 59Q^2 + 1315Q + 2.000$ . Berapakah laba maksimum yang memungkinkan ?

ü Penyelesaian:

 $\pi = TC - TR = (-2 Q<sup>2</sup> + 1000 Q) - (Q<sup>3</sup> - 59 Q<sup>2</sup> + 1315 Q + 2.000)$  $\pi$  = - Q<sup>3</sup> + 57 Q<sup>2</sup> - 315 Q – 2.000

- § Laba maksimum dicapai jika *p* ' = 0 *p* ' = - 3 Q 2 + 114 Q – 315 = 0, sederhanakan dengan cara membagi -3 setiap suku. Q  $^2$  - 38 Q + 105 = 0  $\rightarrow$  faktorkan  $(Q - 3)(Q - 35) = 0 \rightarrow Q_1 = 3$  dan  $Q_2 = 35$  (titik ekstrim)
- § Tentukan jenis titik ekstrim (maksimum atau minimum). Uji dengan *p* ''

 $\pi'' = -6Q + 114$ 

- i. Uji pada Q = 3  $\rightarrow$  p  $''$  = 6 Q + 114 = 6 ( 3 ) + 114 = 96 > 0  $\rightarrow \pi''$  > 0 (minimum)
- ii. Uji pada Q = 35  $\rightarrow$  p  $''$  = 6 Q + 114 = 6(35) + 114 = 96 < 0  $\rightarrow$   $\pi''$  < 0 (maksimum)

Berarti pada Q = 35 , dicapai laba maksimum

§ Laba Maksimum

 $p$  = - Q  $^3$  + 57 Q  $^2$  - 315 Q – 2.000 = (- 35)  $^3$  + 57 (35)  $^2$  – 315 (35) – 2.000 *p* = 13.925

Jadi Laba maksimum sebesar Rp. 13.925,00 pada jumlah penjualan produk 35 unit.

C. Elastisitas

Elastisitas  $\varepsilon_d$  adalah persentase perubahan suatu variabel akibat perubahan 1% variabel lainnya.

Misalkan fungsi permintaan  $Q = f(P)$ 

Elastisitas permintaan (point elasticity of demand):

vi. Uniter  $\rightarrow$ jika  $e_{d} = 0$ 

$$
e_d = \frac{\frac{dQ_d}{Q_d}}{\frac{dP}{P}} \times \frac{\frac{dQ_d}{dP}}{\frac{Q_d}{P}} \qquad \text{atau} \qquad e_d = \frac{dQ_d}{dP} \times \frac{P}{Q_d}
$$

Keterangan:

\n- i. 
$$
\frac{dQ_d}{dP}
$$
 adalah marginal fungsi permintaan
\n- ii.  $\frac{Q_d}{P}$  adalah rata-rata permintaan
\n- iii. Elastisitas  $(e_d)$  adalah  $\frac{\text{marginal permintaan}}{\text{rata-rata permintaan}}$
\n- iv. Elastis  $\rightarrow$  jika  $e_d > 0$
\n- v. Inelastis  $\rightarrow$  jika  $e_d < 0$
\n

**Contoh\_c1 (Elastisitas Permintaan).** Fungsi permintaan suatu barang diketahui Q = 25 – 3 P 2 . Tentukan elastisitas permintaannya pada tingkat harga P = 5.

ü Penyelesaian :

$$
e_d = \frac{dQ_d}{dP}
$$
,  $\frac{P}{Q_d} = (-6P) \frac{P}{25-3P^2} = -6(5) \frac{(5)}{25-3(5)^2} = 3$ 

Jadi  $e_a = 3$  (elastis) artinya pada kedudukan harga P = 5, jika harga barang <u>naik sebesar 1 %</u>, maka permintaannya akan turun sebanyak 3 % .

**Contoh\_c2 (Elastisitas Penawaran)**. Diketahui fungsi penawaran suatu barang adalah  $\bm{Q} = -$  200 + 7P<sup>2</sup>. Tentukan elastisitas penawaran barang tersebut, pada tingkat harga P = 10 ü Penyelesaian :

$$
e_s = \frac{dQ_s}{dP} \times \frac{P}{Q_s} = 14P \times \frac{P}{-200 + 7P^2}
$$

Pada P = 10  $\rightarrow$   $e_s = 14(10)\times\frac{10}{-200+7(10^2)}$ 2,8  $14(10)\times \frac{10}{-200+7(10^2)}$  =  $e_s = 14(10) \times \frac{10}{-200+7(10^2)} = 2.8$  (elastis )

 $e_a = 2.8$  artinya pada kedudukan harga P = 10, jika harga barang naik 1 %, maka jumlah barang yang ditawarkan juga akan naik sebanyak 2,8 %.

**Contoh\_c3 (Elastisitas Produksi)**. Diketahui fungsi produksi suatu barang adalah *N* = 6*X*<sup>2</sup> − *X*<sup>3</sup>, dengan X sebagai faktor produksi dan N jumlah produk. Tentukan elastisitas produksi, pada penggunaan faktor produksi (input) sebesar 3.

### ü **Penyelesaian:**

$$
e_p = \frac{dN_p}{dX} \times \frac{X}{N_p} = (12X - 3X^2) \times \frac{X}{6X^2 - X^3}
$$

Pada X = 3  $\rightarrow$   $e_{_{n}} = [12(3) - (3^{2})]$ >  $(3^2) - (3^3)$ 1  $6(3^2) - (3)$  $[12(3)- (3^2)] \times \frac{3}{6(2^2) (2^3)} =$  $e_p = [12(3) - (3^2)] \times \frac{5}{6(3^2)}$ 

 $e_d = 1$  (uniter) artinya pada tingkat penggunaan input X = 3, jika input **dinaikkan 1 %**, maka jumlah produksi juga akan bertambah 1 %.

- D. Tingkat Pertumbuhan (Growt Rate)
	- i. Misalkan fungsi pertumbuhan  $y = f(t)$ , dengan y sebagai fungsi kontinu dan t adalah waktu. Misalkan ry adalah tingkat pertumbuhan y, maka

$$
r_{y} = \frac{\frac{dy}{dt}}{y} = \frac{f'(y)}{f(y)} = \frac{\text{fungsi marginal}}{\text{fungsi total}}
$$

Jika ditulis dalam persen, maka menjadi

$$
r_{y} = \frac{dy}{y} * 100\% \text{ atau } r_{y} = \frac{f'(y)}{f(y)} * 100\%
$$

ii. Misalkan jumlah penduduk pada tahun ke t adalah :  $P_t = P_0.e^{r.t}$ 

Pertumbuhan penduduk per tahun:

$$
r = \frac{dP}{P_t} = \frac{P_0.e^{rt}.r}{P_0.e^{rt}}
$$

Catatan:

 $P_t$ : Jumlah penduduk setelah t tahun  $P_0$ : Jumlah penduduk awal tahun perhitungan : bilangan natural (2,7182183…)  $r$ : tingkat pertumbuhan

## Soal Tugas: (Lihat Contoh\_vi1)

- 1. Diketahui fungsi biaya total TC =  $Q^2 6Q + 12$ , dengan Q unit produk dan TC dalam Jutaan Rupiah. Tentukan
	- a. Jumlah produksi agar biaya minimum;
	- b. Biaya rata-rata minimum dan besarnya biaya rata-rata.
- 2. Misalkan diketahui fungsi biaya produksi adalah  $C = Q^3 6Q^2 + 15Q$ . Buktikan bahwa biaya rata-rata minimum sama dengan biaya marginal.